# МИНИСТЕРСТВО НАУКИ И ВЫСШЕГО ОБРАЗОВАНИЯ РОССИЙСКОЙ ФЕДЕРАЦИИ федеральное государственное автономное образовательное учреждение высшего образования "САНКТ-ПЕТЕРБУРГСКИЙ ГОСУДАРСТВЕННЫЙ УНИВЕРСИТЕТ АЭРОКОСМИЧЕСКОГО ПРИБОРОСТРОЕНИЯ"

Кафедра №41

# УТВЕРЖДАЮ

Руководитель направления

проф.,д.пед.н.,доц.

(должность, уч. степень, звание)

А.Г. Степанов

(инициалы, фамилия)

(подпись) «14» июня 2023 г

# РАБОЧАЯ ПРОГРАММА ДИСЦИПЛИНЫ

«Компьютерная графика» (Наименование дисциплины)

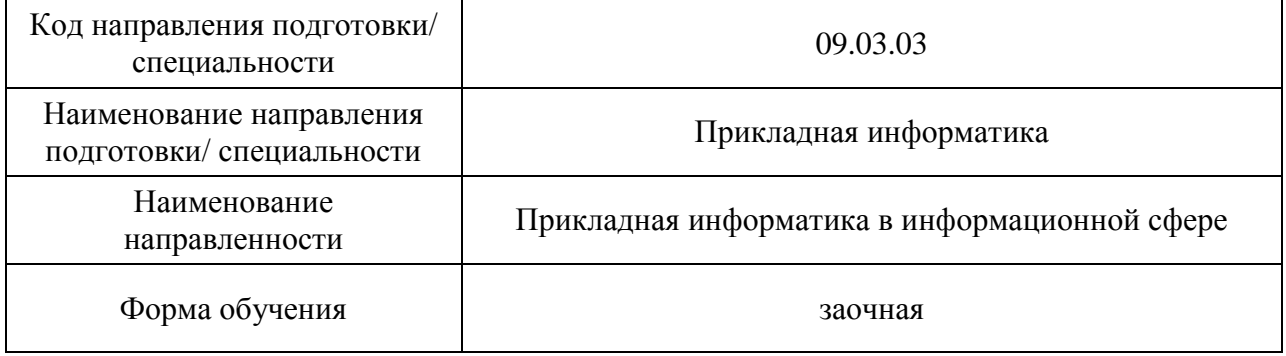

#### Лист согласования рабочей программы дисциплины

Программу составил старший преподаватель<br>(должность, уч. степень, звание) **Д.А. Булгаков** (нициалы, фамилия) (должность, уч. степень, звание) **в тема степень** (подпись, дата) Программа одобрена на заседании кафедры № 41 «14» июня 2023 г, протокол № 11-2022/23 Заведующий кафедрой № 41 д.т.н.,проф. Г.А. Коржавин ( уч. степень, звание) (подпись, дата) (инициалы, фамилия) Ответственный за ОП ВО 09.03.03(01) доц.,к.т.н. Е.Л. Турнецкая (должность, уч. степень, звание) (подпись, дата) (инициалы, фамилия)

Заместитель директора института №4 по методической работе

(должность, уч. степень, звание) (подпись, дата)

доц., к.т.н., доц.<br>(должность, уч. степень, звание) **Подпись**, дата) А.А. Ключарев (инициалы, фамилия)

#### Аннотапия

Дисциплина «Компьютерная графика» входит в образовательную программу высшего образования - программу бакалавриата по направлению подготовки/ специальности 09.03.03 «Прикладная информатика» направленности «Прикладная информатика в информационной сфере». Дисциплина реализуется кафедрой «№41».

Лисциплина нацелена на формирование у выпускника следующих компетенций:

УК-2 «Способен определять круг задач в рамках поставленной цели и выбирать оптимальные способы их решения, исхоля из лействующих правовых норм, имеющихся ресурсов и ограничений»

УК-6 «Способен управлять своим временем, выстраивать и реализовывать траекторию саморазвития на основе принципов образования в течение всей жизни»

ОПК-2 «Способен понимать принципы работы современных информационных технологий и программных средств, в том числе отечественного производства, и использовать их при решении задач профессиональной деятельности»

Содержание дисциплины охватывает круг вопросов, связанных с освоением основных теоретических знаний, умений и практических навыков в области современных систем компьютерной графики, методов представления графических изображений, трехмерных данных и их геометрических преобразований, способов реалистичной визуализации изображений, а также основных областей их применения при проектировании пользовательских интерфейсов по готовому образцу и разработке требований компонентов информационных систем и программных комплексов.

Преподавание дисциплины предусматривает следующие формы организации учебного процесса: лекции, лабораторные работы, самостоятельная работа студента, консультации.

Программой дисциплины предусмотрены следующие виды контроля: текущий контроль успеваемости, промежуточная аттестация в форме экзамена.

Общая трудоемкость освоения дисциплины составляет 4 зачетных единицы, 144 часа.

Язык обучения по дисциплине «русский»

### 1. Перечень планируемых результатов обучения по дисциплине

#### 1.1. Цели преподавания дисциплины

Целью преподавания дисциплины является получение студентами необходимых знаний, умений и навыков в области проектирования интерактивных интерфейсов компьютерной графики, методов представления геометрических объектов математических и алгоритмических основ их преобразования, структур трехмерных данных, способов их визуализации и применения при проектировании программного обеспечения.

1.2. Дисциплина ВХОДИТ В состав части. формируемой участниками образовательных отношений, образовательной программы высшего образования (далее - $O(\Pi B)$ .

1.3. Перечень планируемых результатов обучения по дисциплине, соотнесенных с планируемыми результатами освоения ОП ВО.

В результате изучения дисциплины обучающийся должен обладать следующими компетенциями или их частями. Компетенции и индикаторы их достижения приведены в таблице 1.

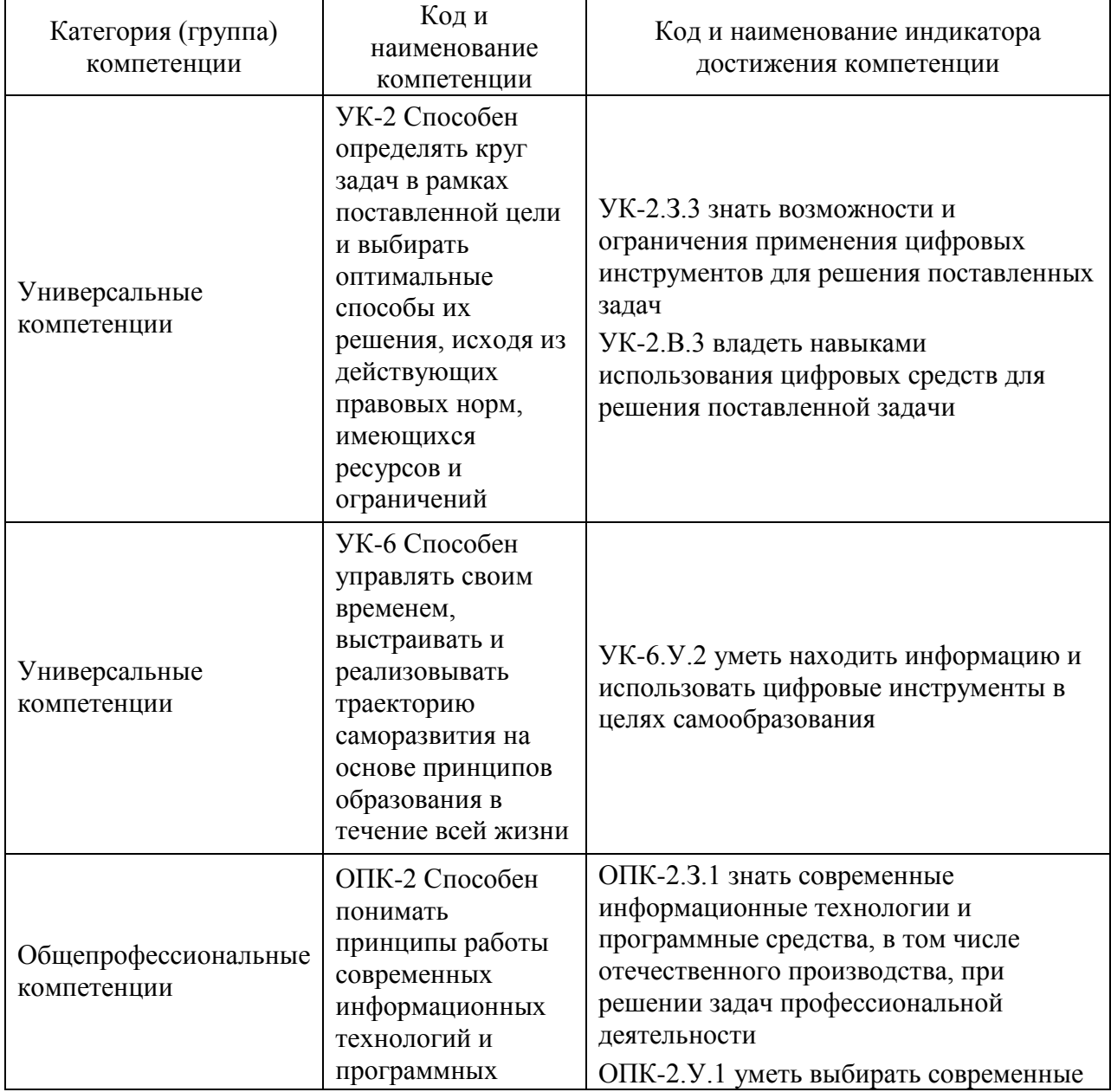

Таблица 1 - Перечень компетенций и индикаторов их достижения

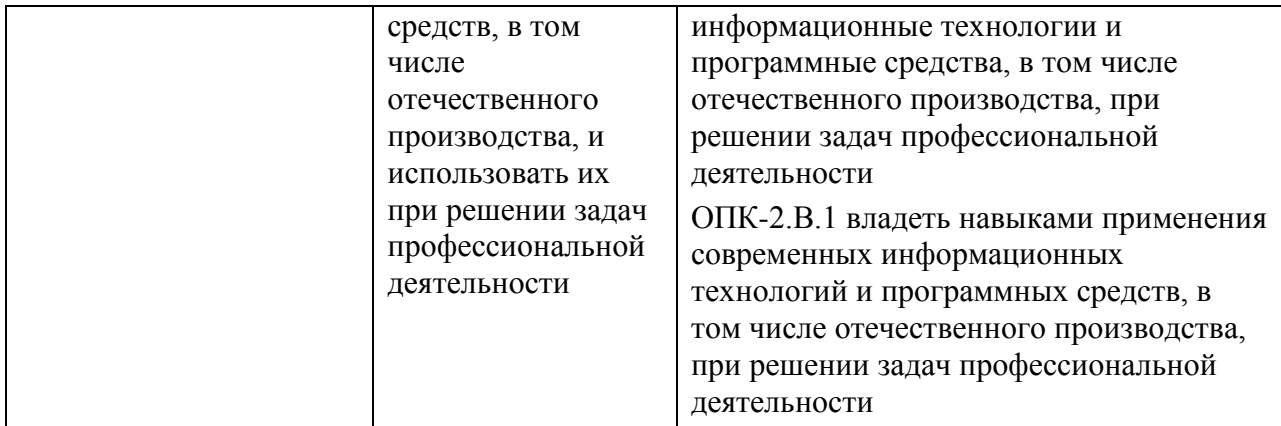

### **2. Место дисциплины в структуре ОП**

Дисциплина может базироваться на знаниях, ранее приобретенных обучающимися при изучении следующих дисциплин:

- «Математика. Аналитическая геометрия и линейная алгебра»;
- «Информатика»;
- «Основы программирования».

Знания, полученные при изучении материала данной дисциплины, имеют как самостоятельное значение, так и могут использоваться при изучении других дисциплин:

- «Прикладные методы оптимизации»,
- «Мультимедиа технологии»;
- «Цифровая обработка аудио и видео информации».

### **3. Объем и трудоемкость дисциплины**

Данные об общем объеме дисциплины, трудоемкости отдельных видов учебной работы по дисциплине (и распределение этой трудоемкости по семестрам) представлены в таблице 2.

#### Таблица 2 – Объем и трудоемкость дисциплины

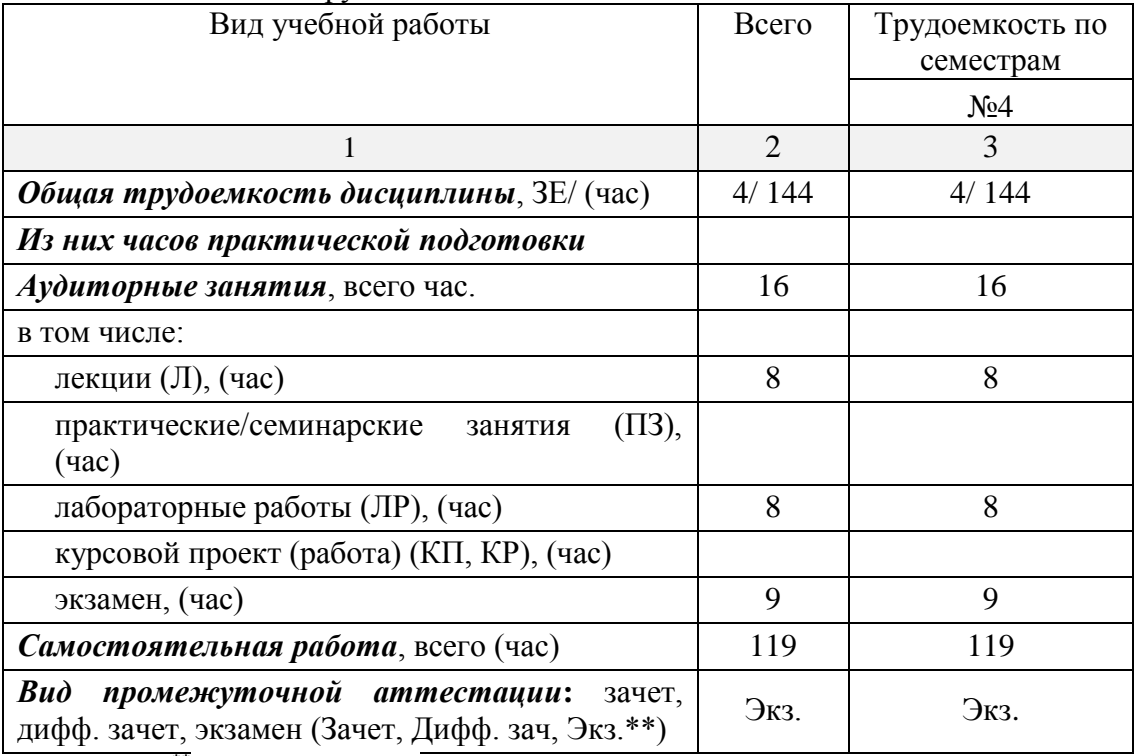

Примечание: **\*\***кандидатский экзамен

#### **4. Содержание дисциплины**

# **4.1. Распределение трудоемкости дисциплины по разделам и видам занятий**

Разделы, темы дисциплины и их трудоемкость приведены в таблице 3.

Таблица 3 – Разделы, темы дисциплины, их трудоемкость

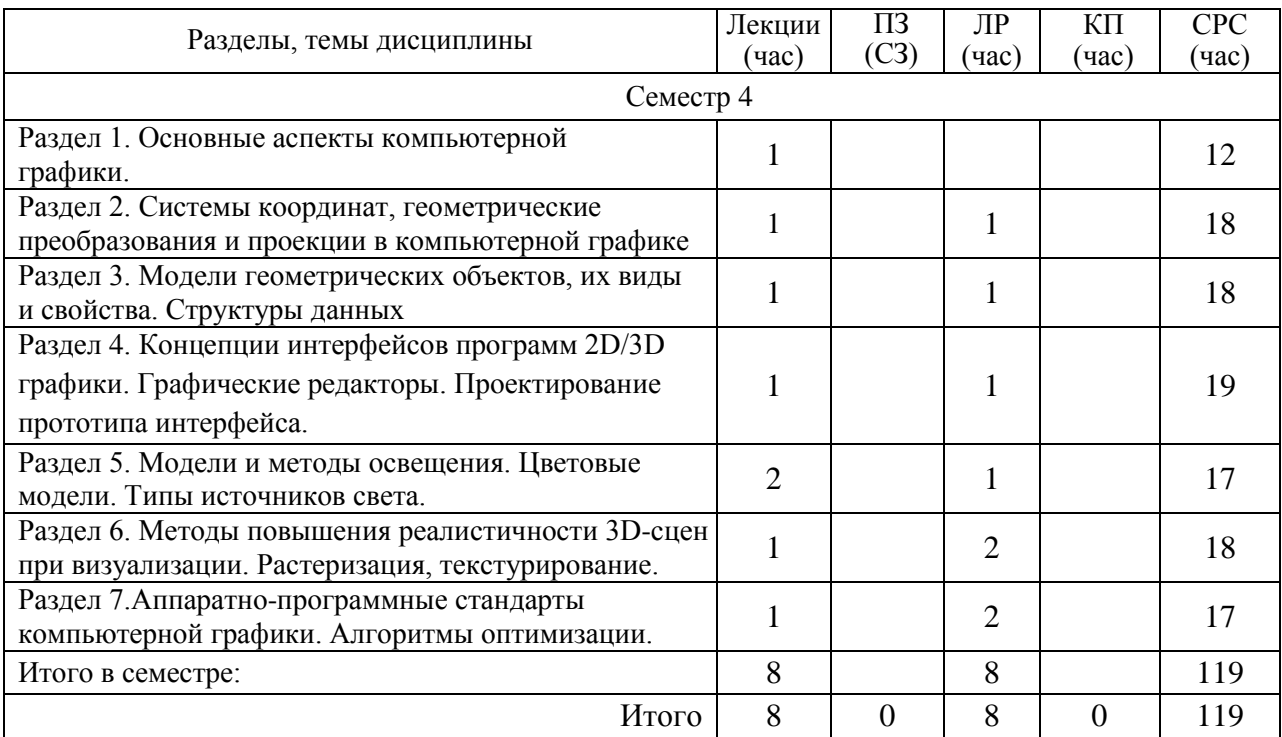

Практическая подготовка заключается в непосредственном выполнении обучающимися определенных трудовых функций, связанных с будущей профессиональной деятельностью.

#### **4.2. Содержание разделов и тем лекционных занятий**

Содержание разделов и тем лекционных занятий приведено в таблице 4.

Таблица 4 – Содержание разделов и тем лекционного цикла

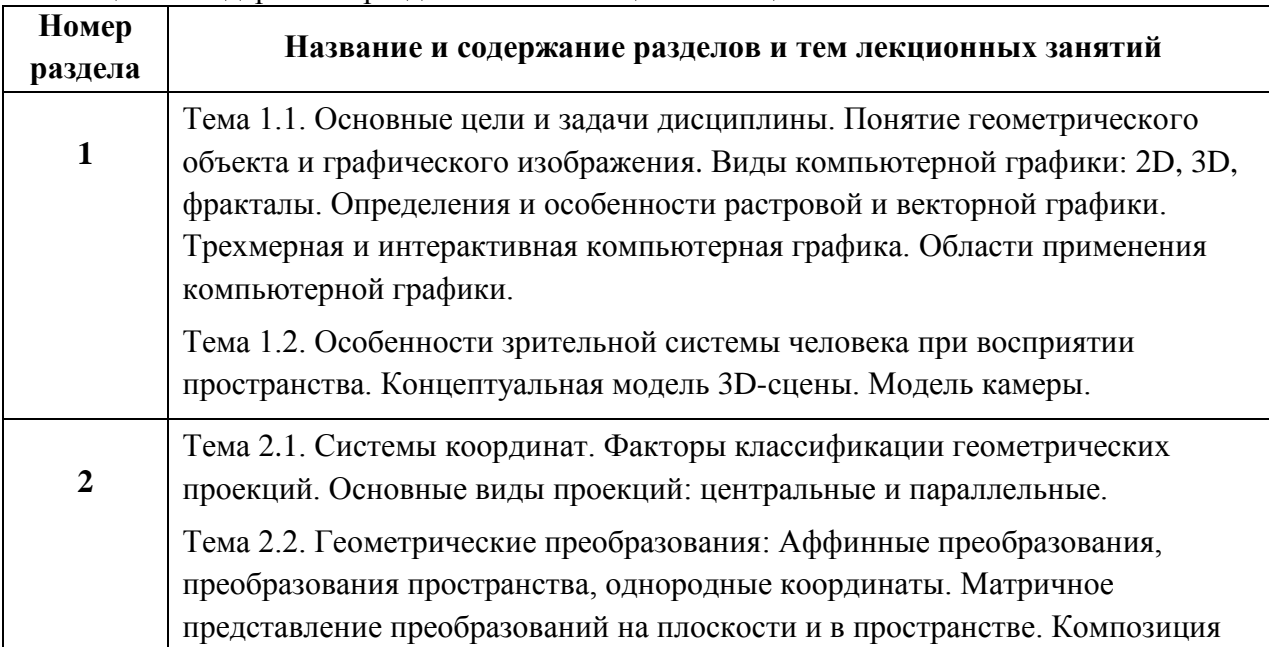

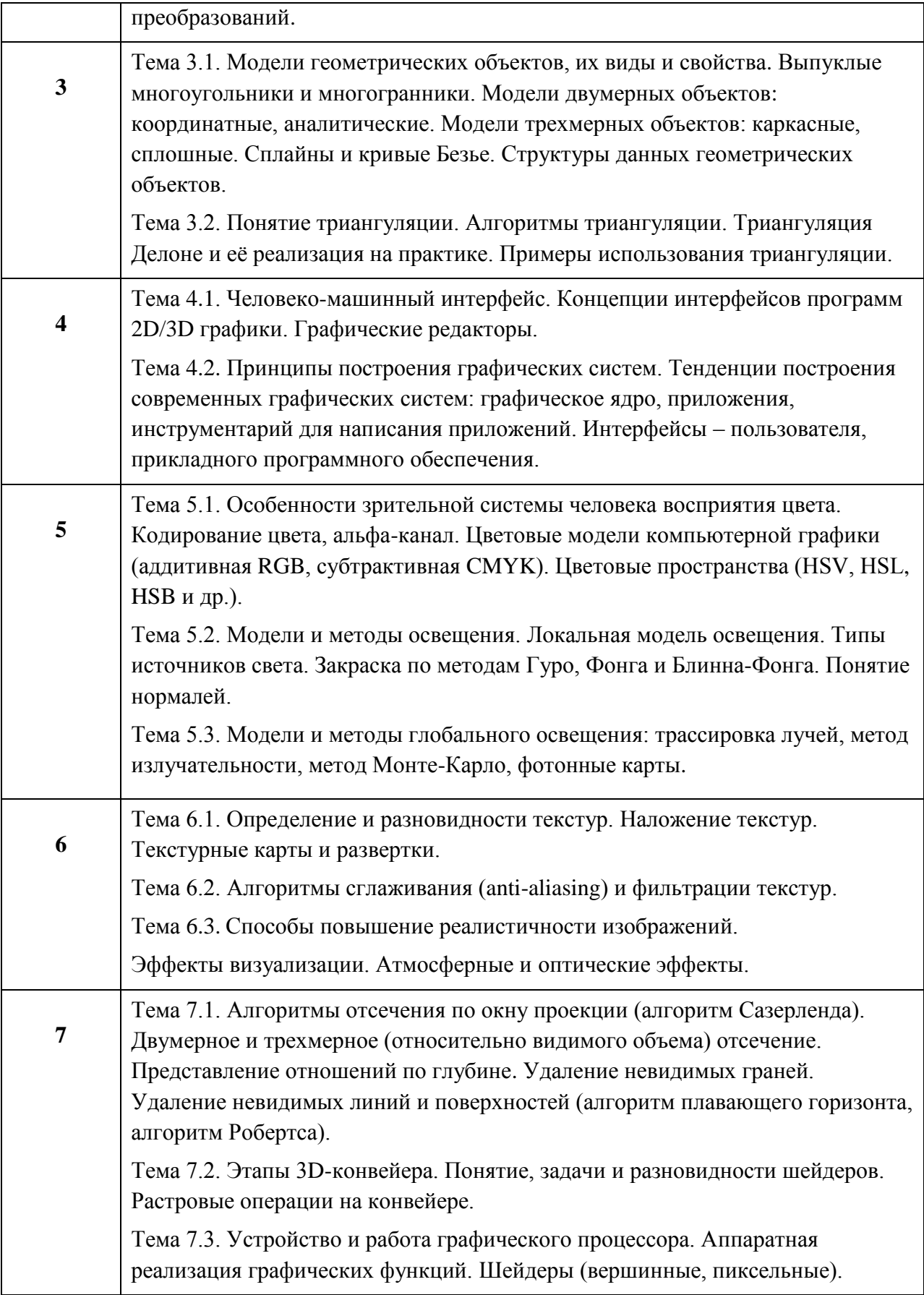

# **4.3. Практические (семинарские) занятия**

Темы практических занятий и их трудоемкость приведены в таблице 5.

|                                 |                   |                    |               | Из них               | N₫     |
|---------------------------------|-------------------|--------------------|---------------|----------------------|--------|
| $N_{2}$                         | Темы практических | Формы практических | Трудоемкость, | практической раздела |        |
| $\Pi/\Pi$                       | занятий           | занятий            | (час)         | подготовки,          | дисцип |
|                                 |                   |                    |               | [час                 | лины   |
| Учебным планом не предусмотрено |                   |                    |               |                      |        |
|                                 |                   |                    |               |                      |        |
| Всего                           |                   |                    |               |                      |        |

Таблица 5 – Практические занятия и их трудоемкость

## **4.4. Лабораторные занятия**

Темы лабораторных занятий и их трудоемкость приведены в таблице 6.

Таблица 6 – Лабораторные занятия и их трудоемкость

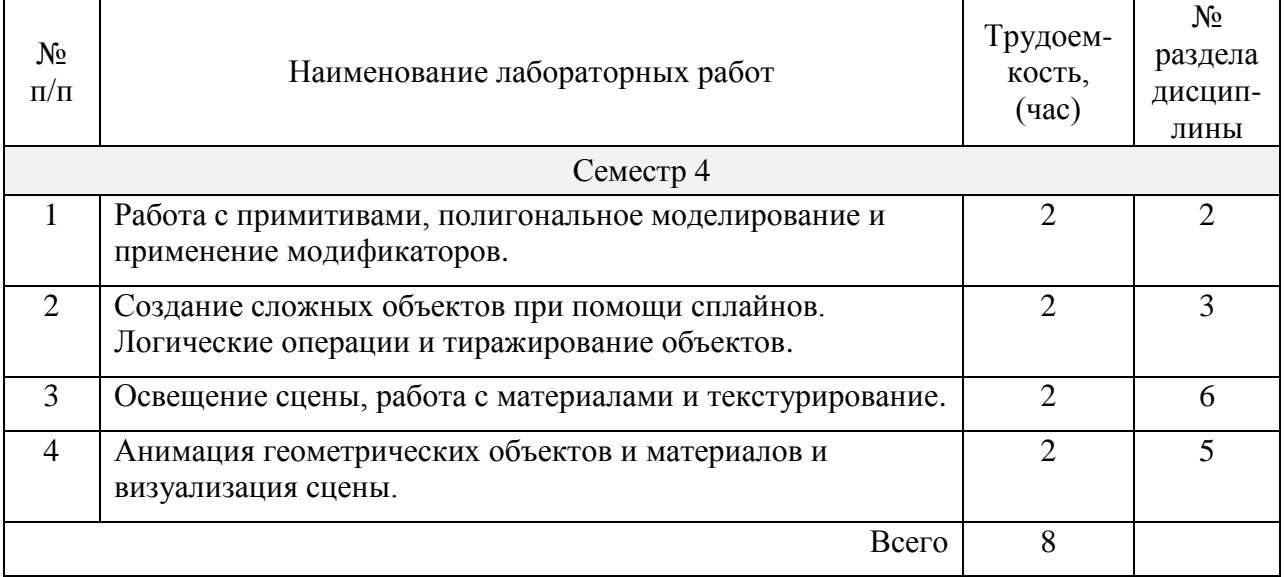

# **4.5. Курсовое проектирование/ выполнение курсовой работы**

Учебным планом не предусмотрено.

# **4.6. Самостоятельная работа обучающихся**

Виды самостоятельной работы и ее трудоемкость приведены в таблице 7.

Таблица 7 – Виды самостоятельной работы и ее трудоемкость

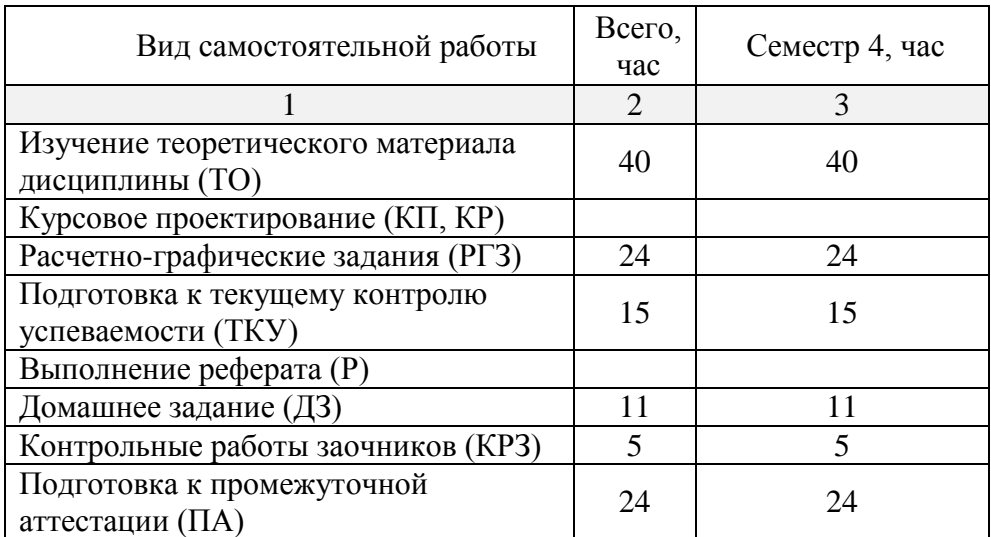

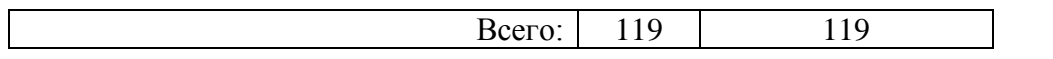

#### **5. Перечень учебно-методического обеспечения для самостоятельной работы обучающихся по дисциплине (модулю)**

Учебно-методические материалы для самостоятельной работы обучающихся указаны в п.п. 7-11.

#### **6. Перечень печатных и электронных учебных изданий**

Перечень печатных и электронных учебных изданий приведён в таблице 8.

#### Таблица 8 – Перечень печатных и электронных учебных изданий

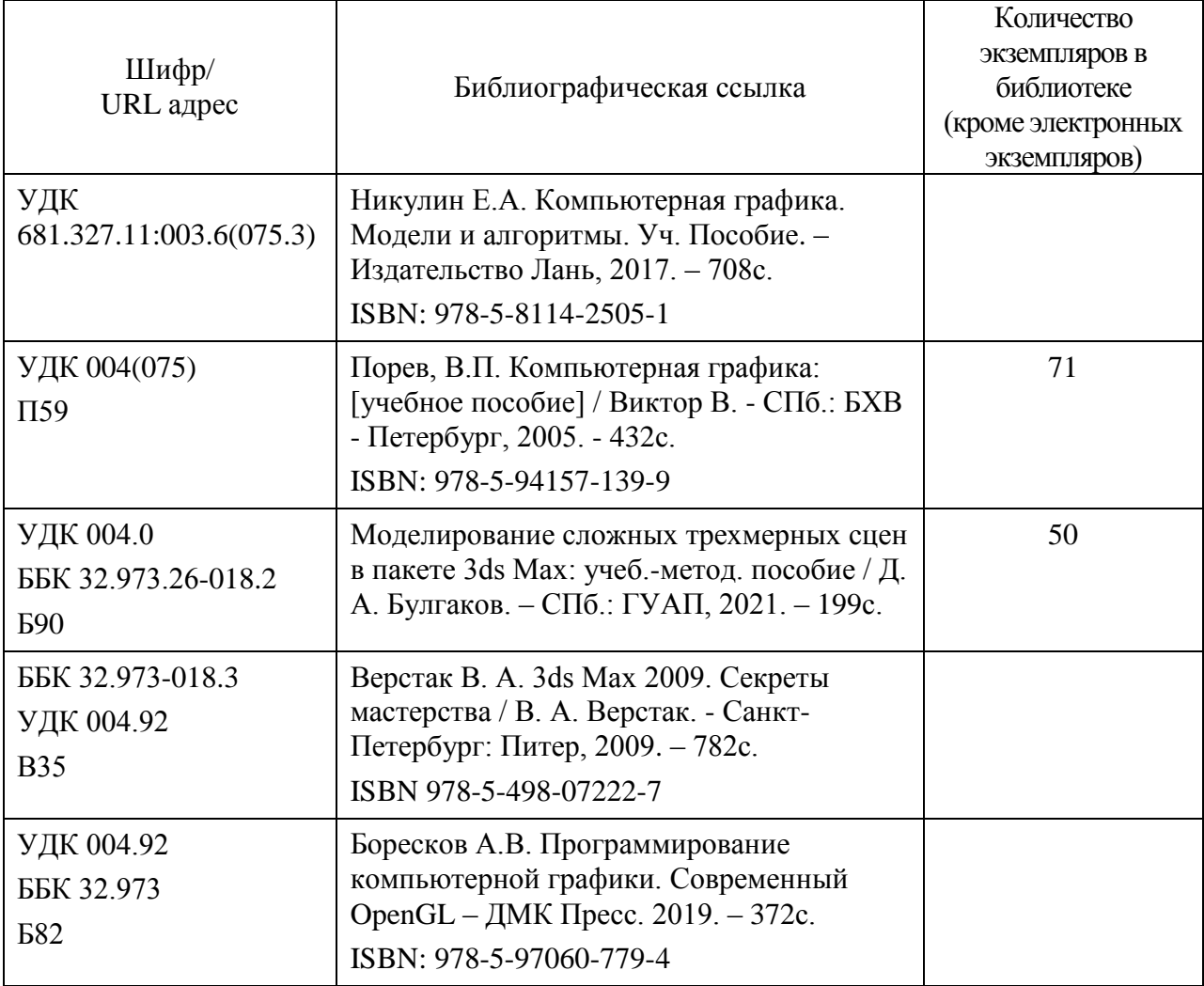

#### **7. Перечень электронных образовательных ресурсов информационнотелекоммуникационной сети «Интернет»**

Перечень электронных образовательных ресурсов информационнотелекоммуникационной сети «Интернет», необходимых для освоения дисциплины приведен в таблице 9.

Таблица 9 – Перечень электронных образовательных ресурсов информационнотелекоммуникационной сети «Интернет»

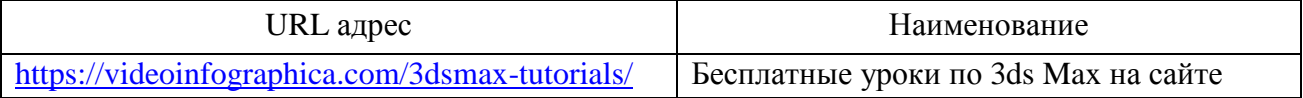

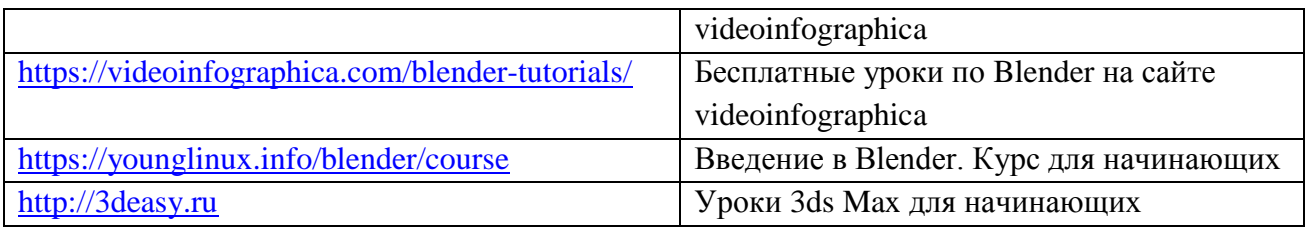

#### **8. Перечень информационных технологий**

**8.1.** Перечень программного обеспечения, используемого при осуществлении образовательного процесса по дисциплине.

Перечень используемого программного обеспечения представлен в таблице 10.

#### Таблица 10 – Перечень программного обеспечения

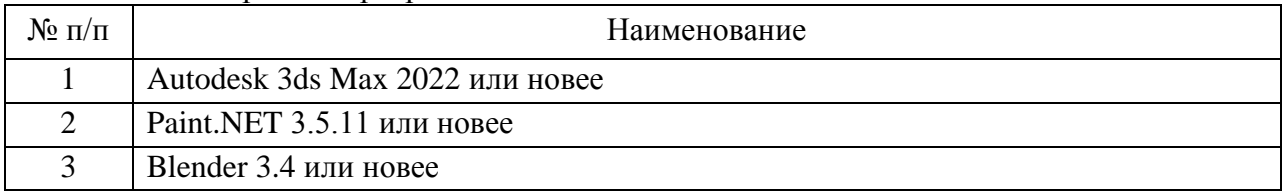

**8.2.** Перечень информационно-справочных систем, используемых при осуществлении образовательного процесса по дисциплине

Перечень используемых информационно-справочных систем представлен в таблице 11.

Таблица 11 – Перечень информационно-справочных систем

| $\bullet$<br>11/11 |                          | Наименование |
|--------------------|--------------------------|--------------|
|                    | $ -$<br>Не предусмотрено |              |

#### **9. Материально-техническая база**

Состав материально-технической базы, необходимой для осуществления образовательного процесса по дисциплине, представлен в таблице 12.

Таблица 12 – Состав материально-технической базы

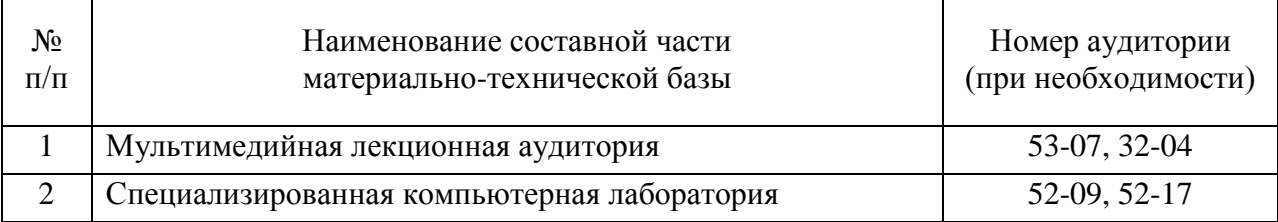

#### **10. Оценочные средства для проведения промежуточной аттестации**

**10.1.** Состав оценочных средств для проведения промежуточной аттестации обучающихся по дисциплине приведен в таблице 13.

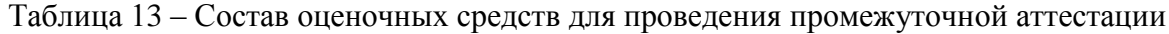

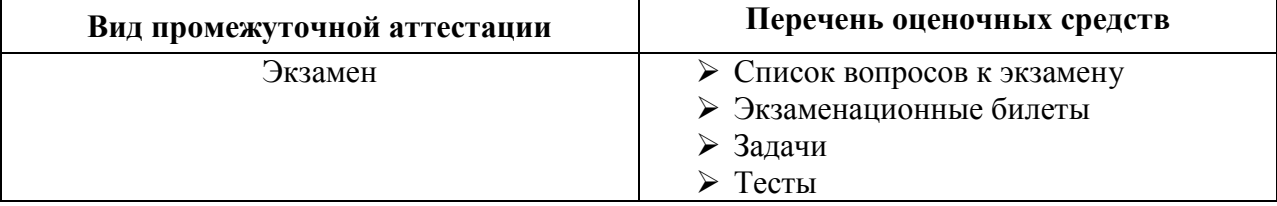

**10.2.** В качестве критериев оценки уровня сформированности (освоения) компетенций обучающимися применяется 5-балльная шкала оценки сформированности компетенций, которая приведена в таблице 14. В течение семестра может использоваться 100-балльная шкала модульно-рейтинговой системы Университета, правила использования которой, установлены соответствующим локальным нормативным актом ГУАП.

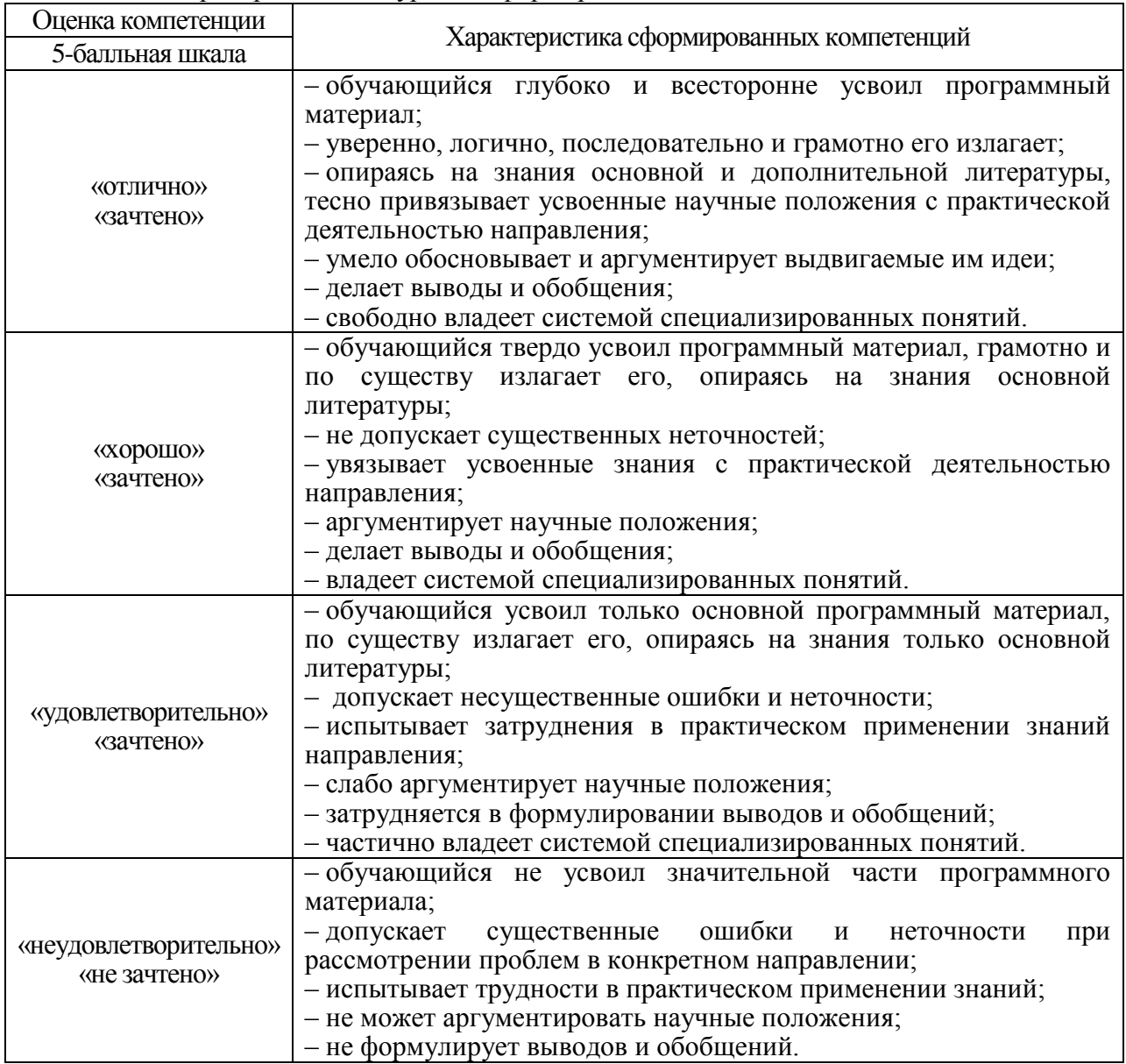

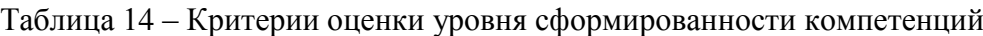

**10.3.** Типовые контрольные задания или иные материалы. Вопросы (задачи) для экзамена представлены в таблице 15.

| $N_2$     | Перечень вопросов (задач) для экзамена                      | Код          |
|-----------|-------------------------------------------------------------|--------------|
| $\Pi/\Pi$ |                                                             | индикатора   |
|           | Понятие о геометрическом объекте, графическом изображении   | $YK-6.9.2$   |
|           | Векторная графика. Определение, основные параметры, примеры | $OIIK-2.Y.1$ |
|           | Модели объектов трёхмерной графики                          | $YK-2.3.3$   |
| 4         | Растровая графика. Определение, основные параметры, примеры | $YK-2.3.3$   |

Таблица 15 – Вопросы (задачи) для экзамена

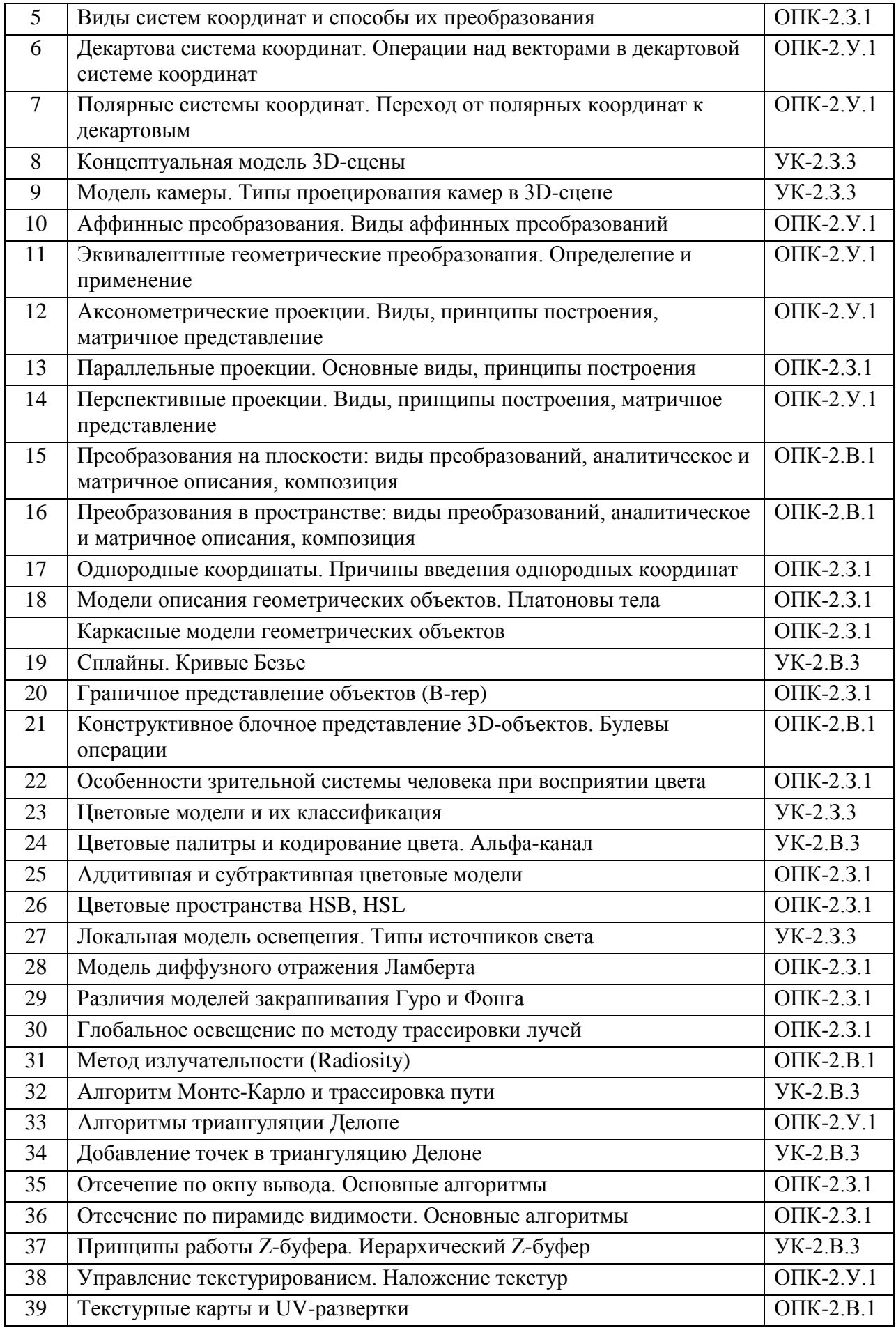

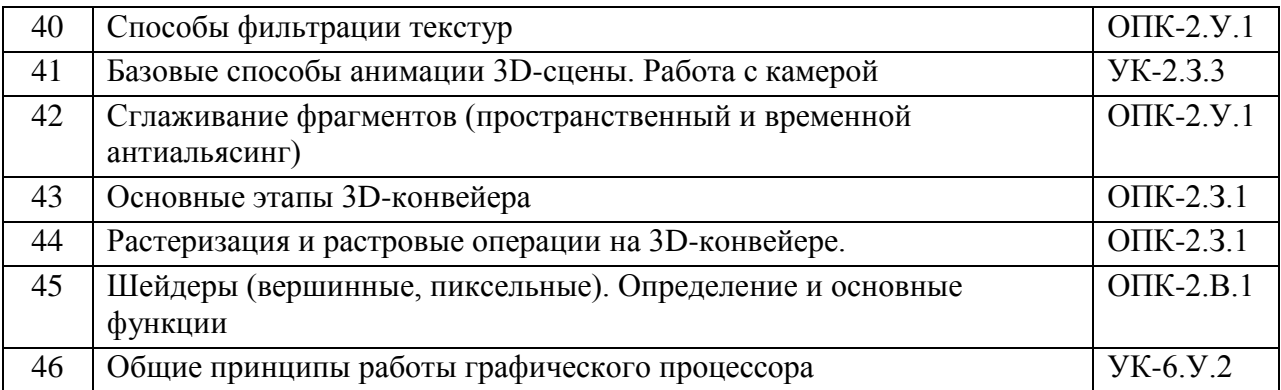

Вопросы (задачи) для зачета / дифф. зачета представлены в таблице 16.

# Таблица 16 - Вопросы (задачи) для зачета / дифф. зачета

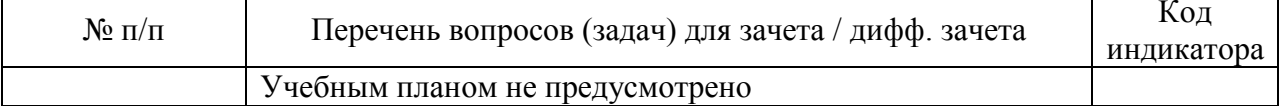

Перечень тем для курсового проектирования/выполнения курсовой работы представлен в таблице 17.

Таблица 17 - Перечень тем для курсового проектирования/выполнения курсовой работы

| $N_2$ п/п | Примерный перечень тем для курсового проектирования/выполнения курсовой<br>работы |
|-----------|-----------------------------------------------------------------------------------|
|           | Учебным планом не предусмотрено                                                   |

Вопросы для проведения промежуточной аттестации в виде тестирования представлены в таблице 18.

Таблица 18 – Примерный перечень вопросов для тестов

| $N_2$ п/п      | Примерный перечень вопросов для тестов                                      |
|----------------|-----------------------------------------------------------------------------|
| $\mathbf{1}$   | Расставить в правильном порядке этапы 3D-конвейера                          |
| $\overline{2}$ | Назвать геометрические преобразования, относящиеся к аффинным               |
| $\overline{3}$ | Дополнить описание графа сцены                                              |
| $\overline{4}$ | Перечислить задачи Z-буферизации                                            |
| 5              | Рассортировать алгоритмы сглаживания по категориям                          |
| 6              | Выбрать из списка параметры геометрических объектов векторной графики       |
| $\overline{7}$ | Выбрать фокусное расстояние объектива камеры, аналогичное глазу человека    |
| 8              | Указать, какие из перечисленных операций не относятся к пиксельному шейдеру |
| 9              | Выбрать из списка параметры растрового изображения                          |
| 10             | Назвать учёного, предложившего модель диффузного отражения света            |
| 11             | Назвать метод фильтрации текстур, использующий проекцию светового пятна     |
| 12             | Выбрать из списка форматы растровых изображений                             |
| 13             | Перечислить цвета, входящие в цветовую модель CMYk                          |
| 14             | Записать красный цвет в шестнадцатиричном представлении                     |
| 15             | Назвать канал материала, который позволяет создать имитацию рельефа         |
| 16             | Дать определение минимальной поверхности, из которых строится 3D-объект     |
| 17             | Указать, какая система координат применяется в компьютерной графике         |
| 18             | Разделить алгоритмы отсечения на картинное и мировое пространство           |

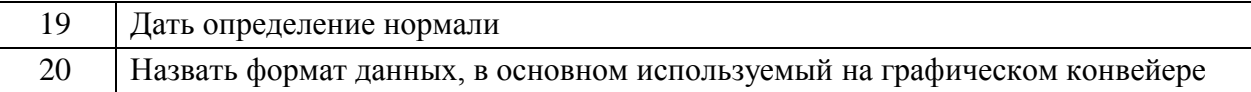

Перечень тем контрольных работ по дисциплине обучающихся заочной формы обучения, представлены в таблице 19.

Таблица 19 - Перечень контрольных работ

| $N_2 \pi/\pi$ | Перечень контрольных работ                                                                                                    |
|---------------|----------------------------------------------------------------------------------------------------|
|               | Аффинные преобразования на плоскости. Изобразить плоскую геометрическую<br>фигуру согласно индивидуальному варианту задания, задать матрицу её<br>координат и при помощи матричных операторов выполнить три аффинных<br>преобразования, указанных в индивидуальном варианте задания.                                                     |
|               | Построение ортографических проекций. В 3D-редакторе нарисовать трёхмерную<br>фигуру согласно индивидуальному варианту задания и записать матрицу её<br>координат. Построить ортографическую проекцию на плоскость, параллельную<br>указанной в индивидуальном варианте плоскости (XoY, XoZ или YoZ).<br>Применить матрицу проецирования. |

10.4. Метолические материалы, определяющие процедуры опенивания индикаторов, характеризующих этапы формирования компетенций, содержатся в локальных нормативных актах ГУАП, регламентирующих порядок и процедуру проведения текущего контроля успеваемости и промежуточной аттестации обучающихся ГУАП.

#### Методические указания для обучающихся по освоению дисциплины 11.

Целью дисциплины является получение студентами необходимых знаний, умений и навыков в области создания трехмерных моделей геометрических объектов и графических изображений для разработки компонентов информационных систем и аппаратнопрограммных комплексов.

#### 11.1. Методические указания для обучающихся по освоению лекционного материала

Основное назначение лекционного материала - логически стройное, системное, глубокое и ясное изложение учебного материала. Назначение современной лекции в рамках дисциплины не в том, чтобы получить всю информацию по теме, а в освоении фундаментальных проблем дисциплины, методов научного познания, новейших достижений научной мысли. В учебном процессе лекция выполняет методологическую, организационную и информационную функции. Лекция раскрывает понятийный аппарат конкретной области знания, её проблемы, дает цельное представление о дисциплине, показывает взаимосвязь с другими дисциплинами.

Планируемые результаты при освоении обучающимся лекционного материала:

- получение современных, целостных, взаимосвязанных знаний, уровень которых определяется целевой установкой к каждой конкретной теме:
- получение опыта творческой работы совместно с преподавателем;
- развитие профессионально-деловых качеств, интереса к предмету и самостоятельного творческого мышления;
- появление необходимого интереса, необходимого для самостоятельной работы;
- $\triangleright$  получение знаний о современном уровне развития науки и техники и прогнозе их развития на ближайшие годы;
- $\triangleright$  научиться методически обрабатывать материал (выделять главные мысли и положения, приходить к конкретным выводам, повторять их в различных формулировках);
- получение точного понимания всех необходимых терминов и понятий.

Лекционный материал может сопровождаться демонстрацией слайдов и использованием раздаточного материала при проведении коротких дискуссий об особенностях применения отдельных тематик по дисциплине.

Структура предоставления лекционного материала:

- Изложение теоретических вопросов, связанных с рассматриваемой темой
- Описание методов и алгоритмов, применяемых для решения задач компьютерной графики
- Демонстрация примеров решения задач компьютерной графики
- Обобщение изложенного материала
- Ответы на возникающие вопросы по теме лекции.

#### **11.2. Методические указания для обучающихся по участию в семинарах**

*Не предусмотрено учебным планом по данной дисциплине.*

#### **11.3. Методические указания для обучающихся по прохождению практических занятий**

*Не предусмотрено учебным планом по данной дисциплине.*

#### **11.4. Методические указания для обучающихся по выполнению лабораторных работ**

В ходе выполнения лабораторных работ обучающийся должен углубить и закрепить знания, практические навыки, овладеть современной методикой и техникой эксперимента в соответствии с квалификационной характеристикой обучающегося. Выполнение лабораторных работ состоит из экспериментально-практической, расчетно-аналитической частей и контрольных мероприятий.

Выполнение лабораторных работ обучающимся является неотъемлемой частью изучения дисциплины, определяемой учебным планом и относится к средствам, обеспечивающим решение следующих основных задач у обучающегося:

- приобретение навыков исследования процессов, явлений и объектов, изучаемых в рамках данной дисциплины;
- закрепление, развитие и детализация теоретических знаний, полученных на лекциях;
- получение новой информации по изучаемой дисциплине;
- приобретение навыков самостоятельной работы с лабораторным оборудованием и приборами.

#### Задание и требования к проведению лабораторных работ

Вариант задания по каждой лабораторной работе обучающийся получает в соответствии с номером в списке группы. Перед проведением лабораторной работы обучающемуся следует внимательно ознакомиться с методическими указаниями по ее выполнению. В соответствии с заданием обучающийся должен подготовить необходимые данные, получить от преподавателя допуск к выполнению лабораторной работы, выполнить указанную последовательность действий, получить требуемые результаты, оформить и защитить отчет по лабораторной работе.

Структура и форма отчета о лабораторной работе

Отчет о лабораторной работе должен включать в себя: титульный лист, цель работы, вариант задания, описание процесса выполнения лабораторной работы, полученные результаты, дополненные скриншотами, и выводы.

Требования к оформлению отчета о лабораторной работе

По каждой лабораторной работе выполняется отдельный отчет. Титульный лист оформляется в соответствии с шаблоном (образцом) приведенным на сайте ГУАП в разделе «Нормативная документация» [\(https://guap.ru/standart/doc\)](https://guap.ru/standart/doc). Текстовые и графические материалы оформляются в соответствии с требованиями ГОСТ 7.32-2017 и ГОСТ 2.105-2019, приведёнными на сайте ГУАП [\(www.guap.ru\)](http://www.guap.ru/) в разделе «Нормативная документация».

Методические указания по выполнению лабораторных работ:

Моделирование сложных трехмерных сцен в пакете 3ds Max: учеб.-метод. пособие / Д. А. Булгаков. – СПб.: ГУАП, 2021. – 199 с.

Сроки сдачи и оценка лабораторных работ:

Перечень лабораторных работ приведён в таблице 6.

Предельный срок сдачи лабораторных работ – до конца учебной сессии студентов заочной формы обучения.

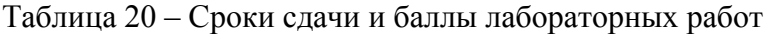

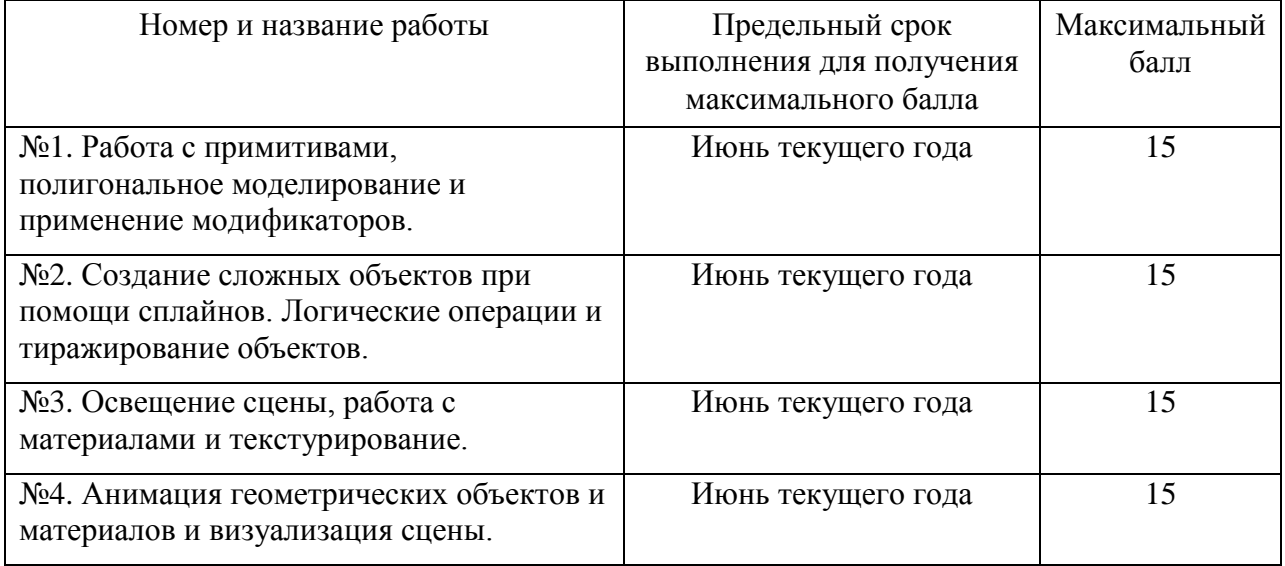

# **11.5. Методические указания для обучающихся по прохождению курсового проектирования/выполнения курсовой работы**

*Не предусмотрено учебным планом по данной дисциплине.*

### **11.6. Методические указания для обучающихся по прохождению самостоятельной работы**

В ходе выполнения самостоятельной работы, обучающийся выполняет работу по заданию и при методическом руководстве преподавателя, но без его непосредственного участия.

Для обучающихся по заочной форме обучения, самостоятельная работа может включать в себя контрольную работу.

В процессе выполнения самостоятельной работы, у обучающегося формируется целесообразное планирование рабочего времени, которое позволяет им развивать умения и навыки в усвоении и систематизации приобретаемых знаний, обеспечивает высокий уровень успеваемости в период обучения, помогает получить навыки повышения профессионального уровня.

Методическими материалами, направляющими самостоятельную работу обучающихся являются:

- учебно-методический материал по дисциплине доступен как в электронном виде (публикуется в ЛК ГУАП в разделе "Материалы"), так и в печатном виде (в библиотеке ГУАП);
- методические указания по выполнению контрольных работ доступны в электронном виде в формате презентаций (публикуются в ЛК ГУАП в разделе "Материалы").

#### **11.7. Методические указания для обучающихся по прохождению текущего контроля успеваемости**

Текущий контроль успеваемости предусматривает контроль качества знаний обучающихся, осуществляемого в течение семестра с целью оценивания хода освоения дисциплины.

Контроль успеваемости подразумевает проведение контрольной работы в письменной форме. Контрольная работа включает два задания по вариантам:

Задание №1 – Аффинные преобразования на плоскости;

Задание №2 – Построение ортографических проекций.

Максимальный балл за контрольную – 15 (10 за задание №1 и 5 за задание №2). Эти баллы прибавляются к баллам за лабораторные работы при вычислении итоговой оценки по дисциплине.

#### **11.8. Методические указания для обучающихся по прохождению промежуточной аттестации**

Промежуточная аттестация обучающихся предусматривает оценивание промежуточных и окончательных результатов обучения по дисциплине. Она включает в себя экзамен – форму оценки знаний, полученных обучающимся в процессе изучения

всей дисциплины или её части, навыков самостоятельной работы, способности применять их для решения практических задач. Экзамен, как правило, проводится в период экзаменационной сессии и завершается аттестационной оценкой «отлично», «хорошо», «удовлетворительно», «неудовлетворительно».

Система оценок при проведении промежуточной аттестации осуществляется в соответствии с требованиями Положений «О текущем контроле успеваемости и промежуточной аттестации студентов ГУАП, обучающихся по программы высшего образования» и «О модульно-рейтинговой системе оценки качества учебной работы студентов в ГУАП».

Для получения промежуточной аттестации обучающийся обязан сдать экзамен на оценку не ниже «удовлетворительно», сдать все лабораторные работы в установленные сроки и написать контрольную работу.

# Лист внесения изменений в рабочую программу дисциплины

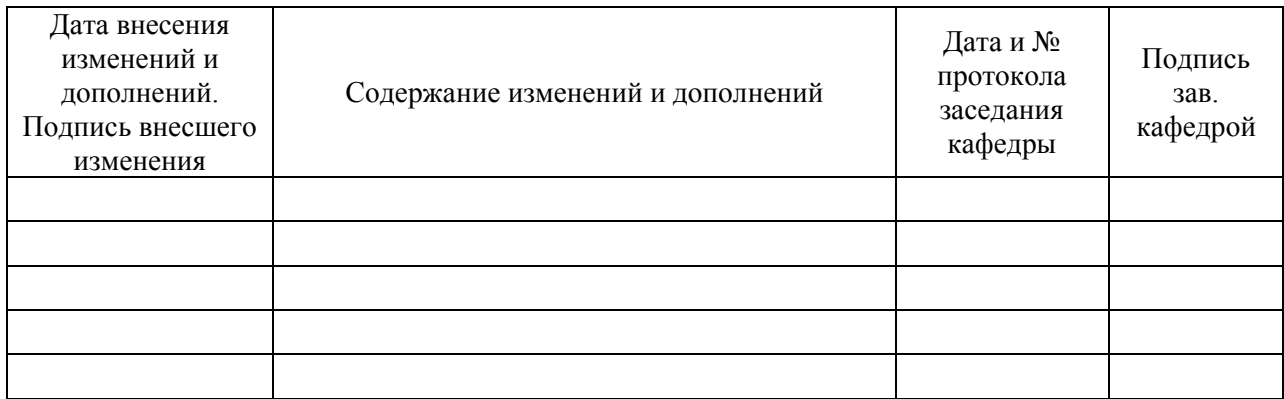